## Reed Stwalley

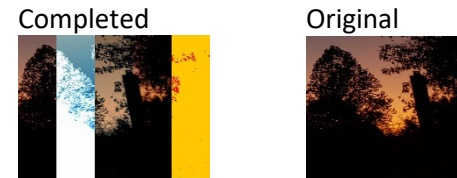

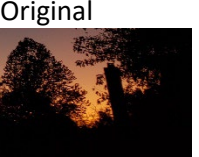

```
##Reed Stwalley
##3/10/24
def collage():
   pic = makePicture(getMediaPath("Night Sky Copy.jpg"))
  width = qetWidth(pic)
  height = getHeight(pic)slice width = width / 5empty canvas=makeEmptyPicture(slice width*5, height)
   ##original piece is the first piece in my picture
  original piece = \text{crop}(\text{pic},0,0,\text{slice width},\text{height})copy(original piece, empty canvas, 0,0)
   ##blurred piece is the fourth piece in my picture
  blurred piece = crop(pic,slice width*3, 0, slice width*4,height)
  blurred piece = blur(blurred piece)
  blurred piece = blur(blurred piece)blurred piece = blur(blurred piece)blurred piece = blur(blurred piece)blurred piece = blur(blurred piece)
   copy(blurred_piece,empty_canvas,slice_width*3,0)
   ##edge detected piece is the fifth piece in my picture
  edge detected piece = crop(pic, slice width*4,0, slice width*5, height)
  edgedetect(edge detected piece, 2)
  copy(edge detected piece, empty canvas, slice width*4,0)
   ##negative piece is the second piece in my picture
  negative piece = crop(pic, slice width, 0, slice width*2, height)
   negative(negative_piece)
  copy(negative piece, empty canvas, slice width, 0)
   ##sepia tinted piece is the third piece in my picture
  sepiatinted piece = crop(pic,slice width*2,0,slice width*3,height)
  sepiaTint(sepiatinted piece)
   copy(sepiatinted_piece,empty_canvas,slice_width*2,0)
   explore(empty_canvas)
```

```
def blur(pic):
   target = duplicatePicture(pic)
  for x in range (1, \text{getWidth}(pic) - 1):
    for y in range (1, \text{qetHeight}(pic) - 1):
      top = getPixel(pic, x, y-1)left = qetPixel(pic, x-1, y)
      bottom = qetpixel(pic,x,y+1)right = getpixel(pic, x+1, y)center = qetpixel(target, x, y) newRed = (getRed(top)+getRed(left)+getRed(bottom)+getRed(right)+getRed(center))/5
       newGreen = (getGreen(top)+getGreen(left)+getGreen(bottom)+getGreen(right)+getGreen(center))/5
       newBlue = (getBlue(top)+getBlue(left)+getBlue(bottom)+getBlue(right)+getBlue(center))/5
      setColor(center, makeColor(newRed, newGreen, newBlue))
   return target
def luminance(pixel):
  r = qetRed(pixel)
  q = qetGreen(pixel)b = qetBlue(pixel) return (r+g+b)/3
def edgedetect(pic, threshold):
   for px in getPixels(pic):
    x = \text{qetX}(px)y = qetY(px)if y < qetHeight(pic)-1 and x < qetWidth(pic)-1:
      botrt = qetpixel(pic,x+1,y+1)thislum = luminance (px)
       brlum = luminance(botrt)
       if abs(brlum-thislum) > threshold:
         setColor(px,red)
       if abs(brlum-thislum) <= threshold:
         setColor(px,orange)
def copy(pic, empty canvas, targX, targY):
   targetX =targX
   for picX in range(0,getWidth(pic)):
     targetY=targY
     for picY in range(0,getHeight(pic)):
       color = getColor(getPixel(pic,picX,picY))
      setColor(qetPixel(empty canvas,targetX,targetY),color)
      targetY = targetY + 1targetX = targetX + 1
```

```
def crop(pic, startX, startY, endX, endY):
  empty\space can\nvas = makeEmptypicture(endX - startX, endY - startY)targetX = 0 for picX in range(startX,endX):
     targetY= 0
     for picY in range(startY, endY):
       color = getColor(getPixel(pic,picX,picY))
      setColor(qetPixel(empty canvas,targetX,targetY),color)
      targetY = targetY + 1targetX = targetX + 1 return empty_canvas
def negative(pic):
   for px in getPixels(pic):
     red=getRed(px)
     green=getGreen(px)
     blue=getBlue(px)
     negColor=makeColor(255-red, 255-green, 255-blue)
     setColor(px, negColor)
def grayScaleNew(pic):
   for p in getPixels(pic):
     intensity=(getRed(p)+getGreen(p)+getBlue(p))/3
    setColor(p,makeColor(intensity,intensity,intensity))
def sepiaTint(pic):
   grayScaleNew(pic)
   for p in getPixels(pic):
    red = qetRed(p)blue = qetBlue(p)if (red > 63):
      red = red*1.1 blue= blue*0.9
    if (red > 62 and red < 192):
      red = red*1.15blue = blue*0.85 if (red > 191):
      red = red*1.08if (red > 255):
        red = 255blue = blue*0.93 setBlue(p, blue)
     setRed(p, red)
```